# **Hoe bestelt u Arteria's DeciNames?**

- 1. U begint met het invullen van de onderstaande coupon. Deze kunt u naar ons opsturen of faxen.
- 2. Daarna maakt u fl. 97,50 voor DeciNames (inclusief verzendkosten en b.t.w.) over op ons bankrekeningnummer, onder vermelding van uw naam en adres.
- 3. Na ontvangst van de coupon en de genoemde bedragen sturen wij u zo snel mogelijk DeciNames. DeciNames is leverbaar vanaf juni 1995.

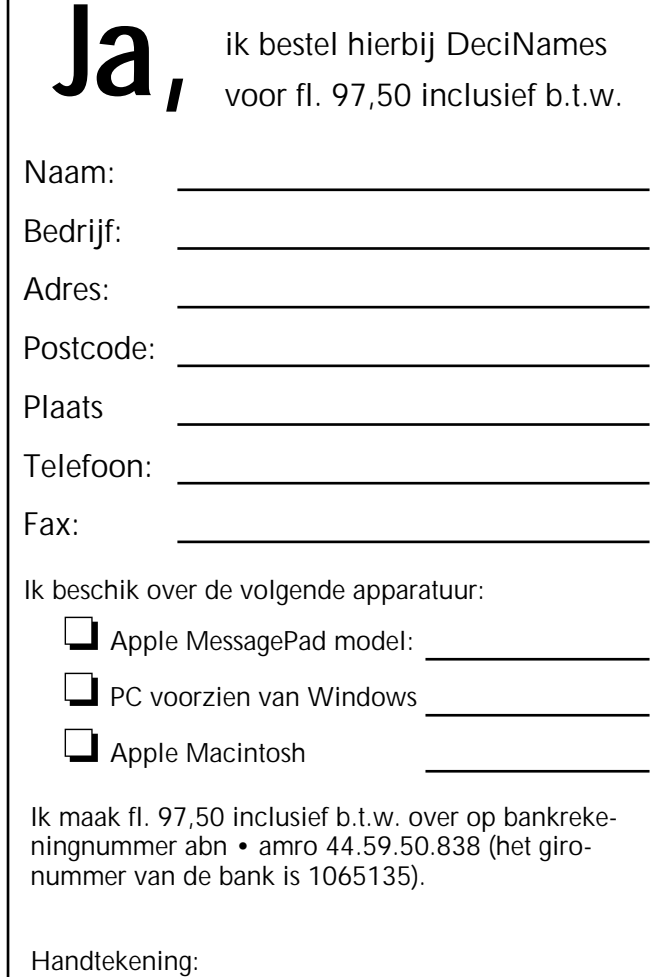

Arteria is gespecialiseerd in handcomputers en de Newton technologie in het bijzonder. Daarnaast is Arteria erkend als Newton Associate Developer en Authorized Palm developer (bekend van het programma Graffiti).

Arteria ontwikkelt programmatuur voor de Newton handcomputer voor zowel horizontale als vertikale markten.

Het zal u verbazen wat er nu reeds mogelijk is met handcomputers. Toegegeven: de verwachtingen rondom de Newton waren hoog en nauwelijks waar te maken. Maar in anderhalf jaar tijd is er veel vooruitgang geboekt door de fabrikanten van handcomputers. Zo is er inmiddels veel software leverbaar; zelfs opvallend veel voor gespecialiseerde taken en oplossingen. Software die ruim boven het niveau van een organiser uitstijgt. En wie weet: misschien maakt Arteria wel een "killer applicatie" die u net de beslissende voorsprong op uw concurrenten geeft!

Mocht u interesse hebben voor een nadere kennismaking dan houden wij ons van harte aanbevolen. Arteria: software that fits!

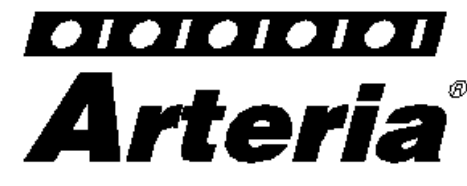

Hanikerweg 24 5943 nb • Lomm • Netherlands Tel. 04703-2854 Fax 04703-2035 Internet: arteria@knoware.nl CompuServe: 100016,2737

> abn • amro 44.59.50.838 Inschrijving H.R. Venlo nr. 33222

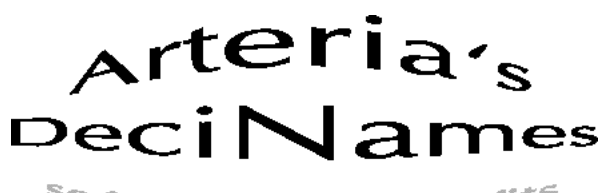

software that fits

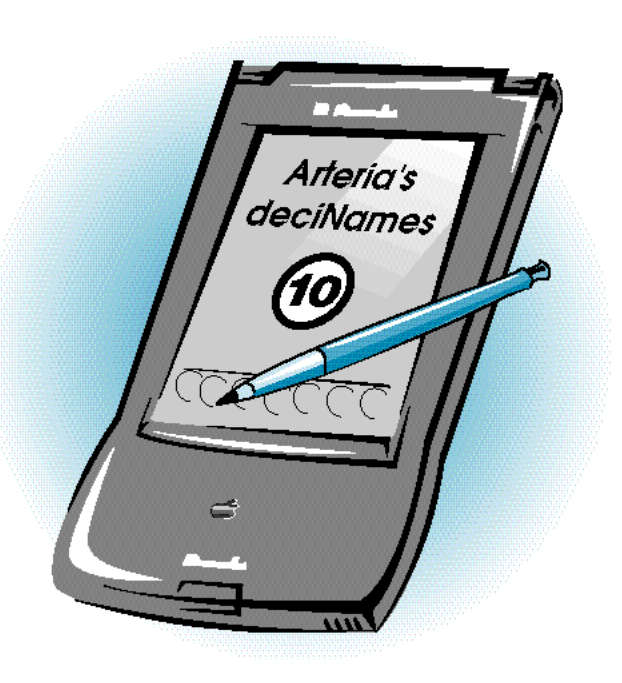

*een programma voor het automatisch omnummeren van telefoon- en faxnummers in uw Newton volgens Operatie Decibel van PTT Telecom*

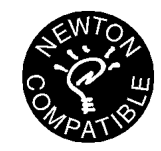

# *PTT Telecom en Operatie Decibel.*

*Op 10 oktober 1995 zullen vrijwel alle telefoonnummers in Nederland door de PTT aangepast worden. Tot 10 april 1996 zullen overigens ook de oude telefoonnummers aktief blijven. Deze operatie is door de PTT gedoopt als "Operatie Decibel".* 

*De PTT wordt door een aantal omstandigheden gedwongen deze grootschalige omnummering uit te voeren. De telefoonnummers in Nederland raken zo langzamerhand op. Het huidige aantal combinaties is binnenkort niet meer toereikend om aan de vraag naar nieuwe telefoonnummers te kunnen voldoen. Daarnaast moet eind 1996 het Europese alarmnummer 112 worden ingevoerd. Dit betekent dat, om fout kiezen te voorkomen, alle abonneenummers die beginnen met het cijfer 1 veranderd moeten worden. Bovendien moet de PTT ruimte reserveren voor concurrende telecommunicatiebedrijven, die in de nabije toekomst ook over telefoonnummers moeten kunnen beschikken. De nieuwe telefoonnummers zullen gaan bestaan uit 10 cijfers. Drie of vier posities zullen gereserveerd worden voor het netnummer, waardoor er voor het abonneenummer zes of zeven posities overblijven. Autotelefoonummers en GSM nummers evenals de andere 06 nummers zullen niet aangepast hoeven te worden. Een paar regio's in Nederland beschikken al over telefoonnummers van 10 cijfers en hoeven dus ook geen veranderingen door te voeren (met name Rotterdam, Amsterdam, Den Haag, Almelo, Wierden, Vriezenveen en Almere).*

*Het is aan te raden om ruim voor 10 oktober een duidelijke planning te maken en goed te inventariseren wat er nu allemaal precies moet gebeuren. In vogelvlucht even een paar aandachtsgebieden: drukwerk, formulieren, telecommunicatie-apparatuur, telefooncentrales, verkorte kieslijsten, telefoons met geheugens, zoals autotelefoons en GSM toestellen, beantwoorders, faxen, modems, betaalautomaten, etc. Mocht u vragen hebben over Operatie Decibel dan kunt u deze stellen via de Helpdesk van de PTT onder telefoonnummer 06-0096 (overigens een gratis nummer). Via hetzelfde nummer is bovendien allerlei extra informatie en documentatie op te vragen.*

*Arteria's DeciNames '95 past al uw telefoon- en faxnummers automatisch aan.*

### Alle goedbedoelde hulpmiddelen van de PTT Telecom ten spijt, is het handmatig omnummeren van uw telefoon- en faxnummers een tijdrovende klus. Uw Newton kan niet overweg met de door de PTT geleverde diskettes en vertaaltabellen. Zonder Arteria's DeciNames '95 zult u ieder telefoon- en faxnummer via "Het nieuwe nummerboekje" moeten opzoeken, en daarna met uw stylus moeten inschrijven in de Names applicatie van uw Newton. En daar

# **Arteria's DeciNames '95**

On the 10th of October the dutch PTT Telecom is changing most of the phone- and faxnumbers in the Netherlands into 10 digits, to allow more numbers.

#### DeciNames will automatically convert your phonenumbers. WATCH IT! ONE WAY STREET

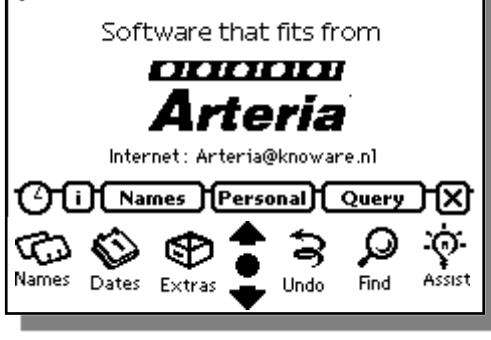

#### **opstartscherm DeciNames**

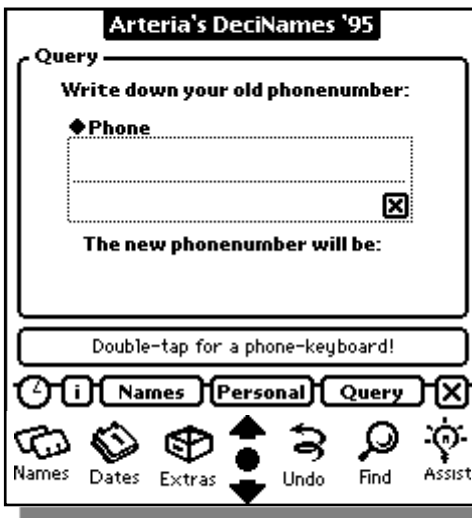

**invoerscherm DeciNames**

bent u toch even zoet mee, zelfs als uw Newton optimaal getraind is op uw handschrift. Met DeciNames kunt u het hele proces van het omnummeren van telefoon- en faxnummers in zijn geheel automatiseren. Allereerst kunt u in één klap alle telefoon- en faxnummers in uw Names

applicatie omnummeren (de *Names optie* ). Dit betekent dat al uw adressen weer up•to•date zijn. Vervolgens kunt u ook uw persoonlijke gegevens aanpassen aan de nieuwe nummering (de *Personal optie* ). Tot slot kunt u ook een willekeurig telefoon- of faxnummer laten vertalen naar het nieuwe nummer (de *Query optie* ). Handig voor visitekaartjes van relaties die u nog niet in uw Newton heeft ingevoerd en die u toch

even moet faxen. Met deze laatste optie kunt u DeciNames ook na 10 oktober regelmatig blijven gebruiken. Tijdens het omzetten van de nummers heeft DeciNames een aantal prettige extra's voor u in petto. Zo kunt u bijvoorbeeld zelf de schrijfwijze bepalen van de nieuwe telefoon- of faxnummers (zie het instellingenscherm).

## *Randvoorwaarden.*

Uiteraard gaat DeciNames uit van de adressenbestanden die u tot nu toe opgebouwd heeft. Mochten uw bestanden niet consequent ingevoerd zijn of zijn er tele-

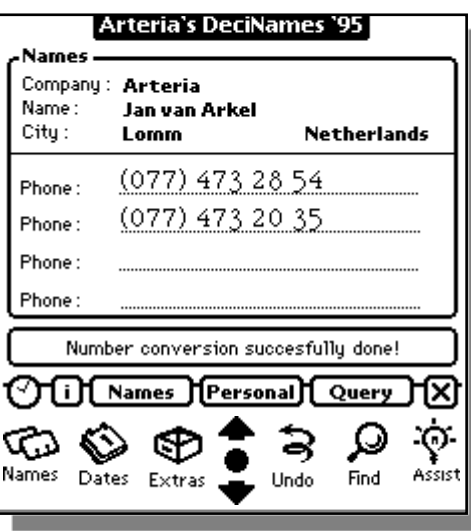

**Names conversiescherm DeciNames**

foonnummers zelfs verkeerd ingevoerd, dan kunt u niet van DeciNames verwachten dat deze fouten eruit gehaald worden. DeciNames werkt met alle Apple Newton MessagePad modellen die tot op heden verschenen zijn, en wordt geleverd op diskette. U moet wel beschikken over een programma om DeciNames op uw Newton installeren, zoals bijvoorbeeld de Newton Connection Kit. DeciNames past in het interne geheugen van uw Newton maar kan ook op een geheugenkaart geïnstalleerd worden. En uiteraard raden wij u aan om een backup te maken van uw Newton voordat u DeciNames in gebruik neemt. Standaard is Deci-Names overigens zo ingesteld dat u het pas vanaf 10 oktober kunt gebruiken. U kunt er ook voor kiezen deze optie uit te zetten.